# *SNMP Diagnostics*

### Albert Kagarmanov, Matthias Clausen (DESY)

### Content:

- $\bullet$ What is SNMP?
- SNMP device support and soft IOC
- EPICS-SNMP for workstations
- EPICS-SNMP for switches/routers
- $\bullet$ **Conclusion**

### What is SNMP?

- $\bullet$ SNMP is an abbreviation for Simple Network Management Protocol. It's a standard for gathering statistical data about network/host traffic and the behavior of network components. All standardization organization and main vendors support SNMP.
- $\bullet$  Also SNMP is an application layer protocol within the OSI model (RFC-1157) and Internet protocol using UDP (port 161/162)

### What is SNMP?

- $\bullet$  Control point for SNMP is MIB - Management Information Base – database of network management information. Practically, it's the same as EPICS PV.
- $\bullet$  MIB objects are organised in a tree structure that includes public (standard) and private branches.
- $\bullet$  Standard, minimal MIBs have been defined (MIB I, MIB II), and vendors often have custom entries.
- $\bullet$ See MIB-tree example in the next page:

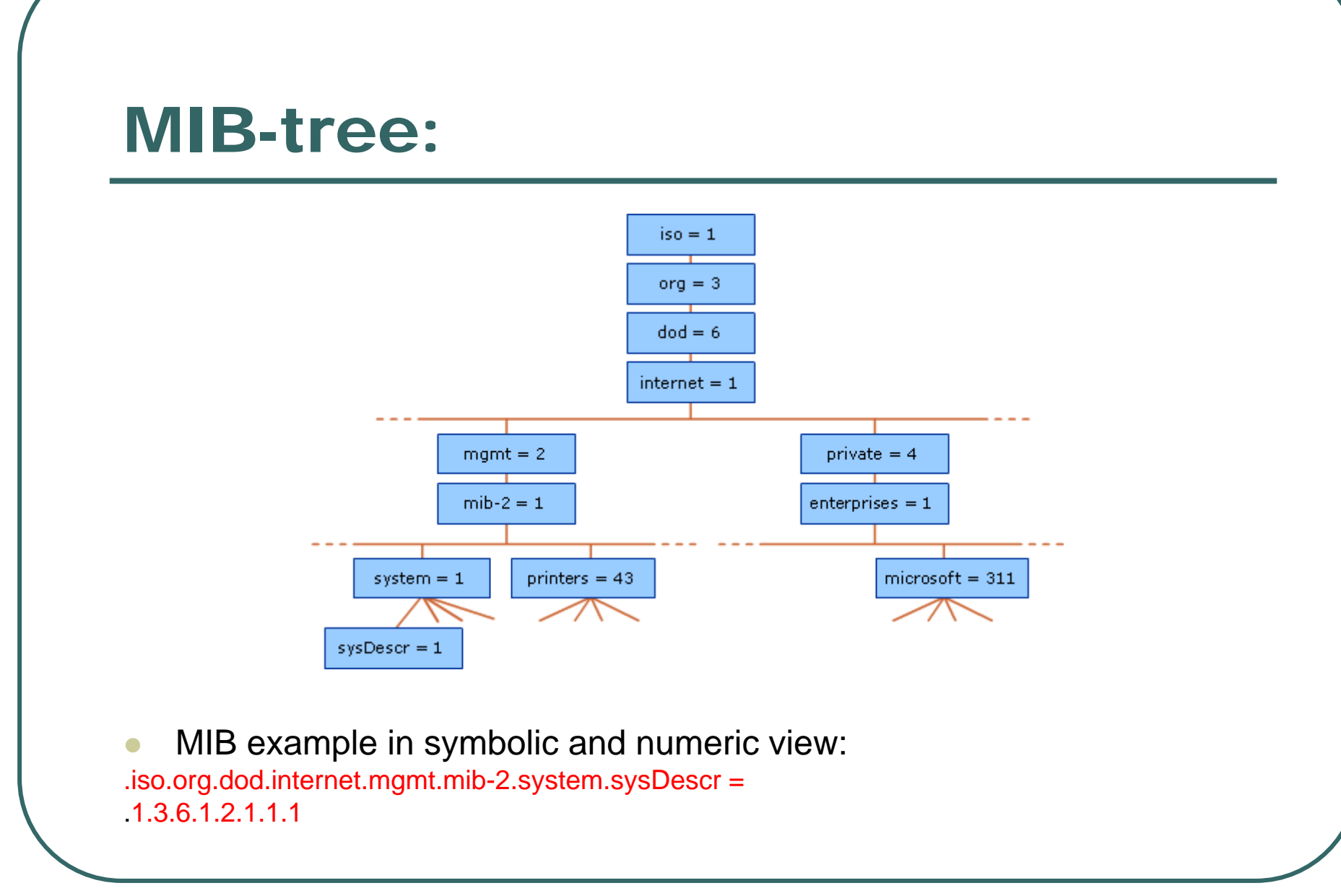

#### SNMP overview:

 $\bullet$  SNMP is a simple client-server interaction with few operations - {Get, GetNext, GetBulk, Set, Trap, Inform} under MIB database tree. Hardware agent is a server and NMS is a client.

- $\bullet$ SNMPD is UDP-server (port 161)
- $\bullet$ SNMP-trap has port 162

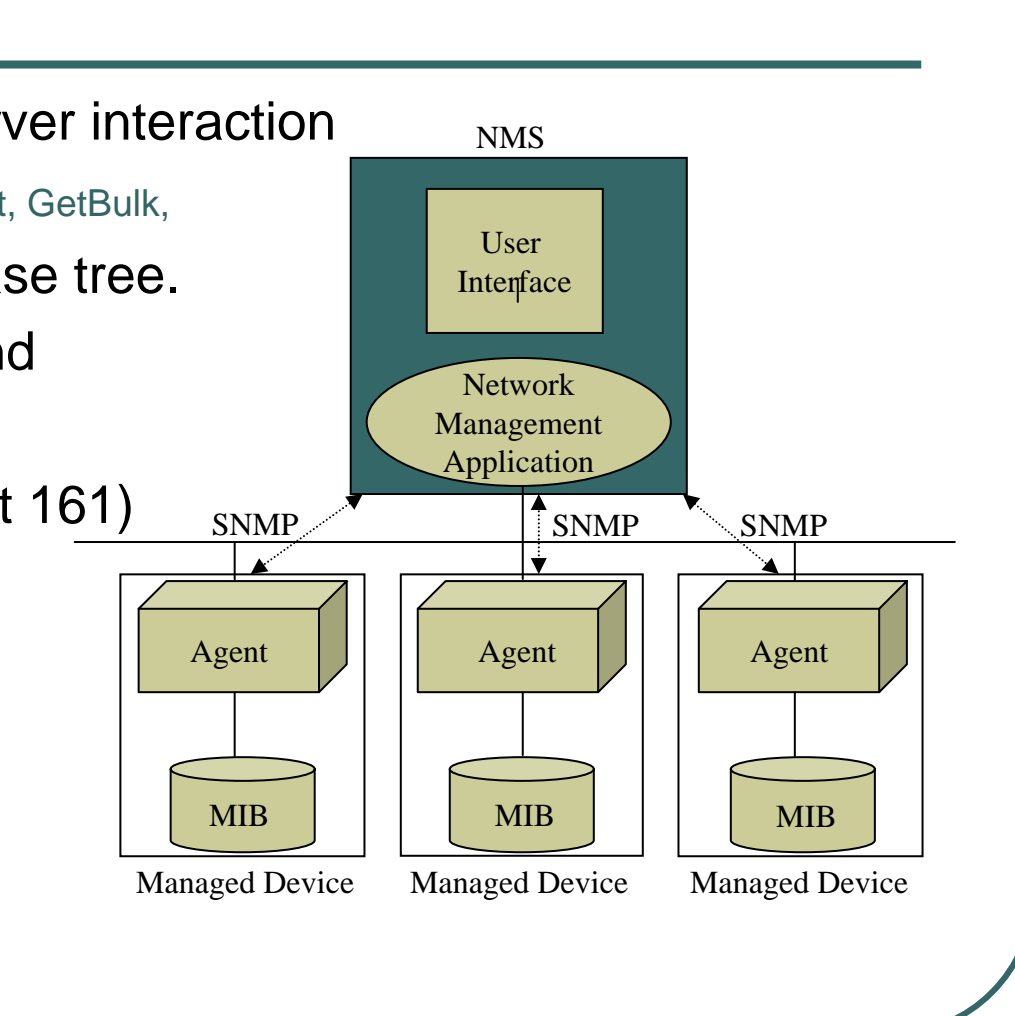

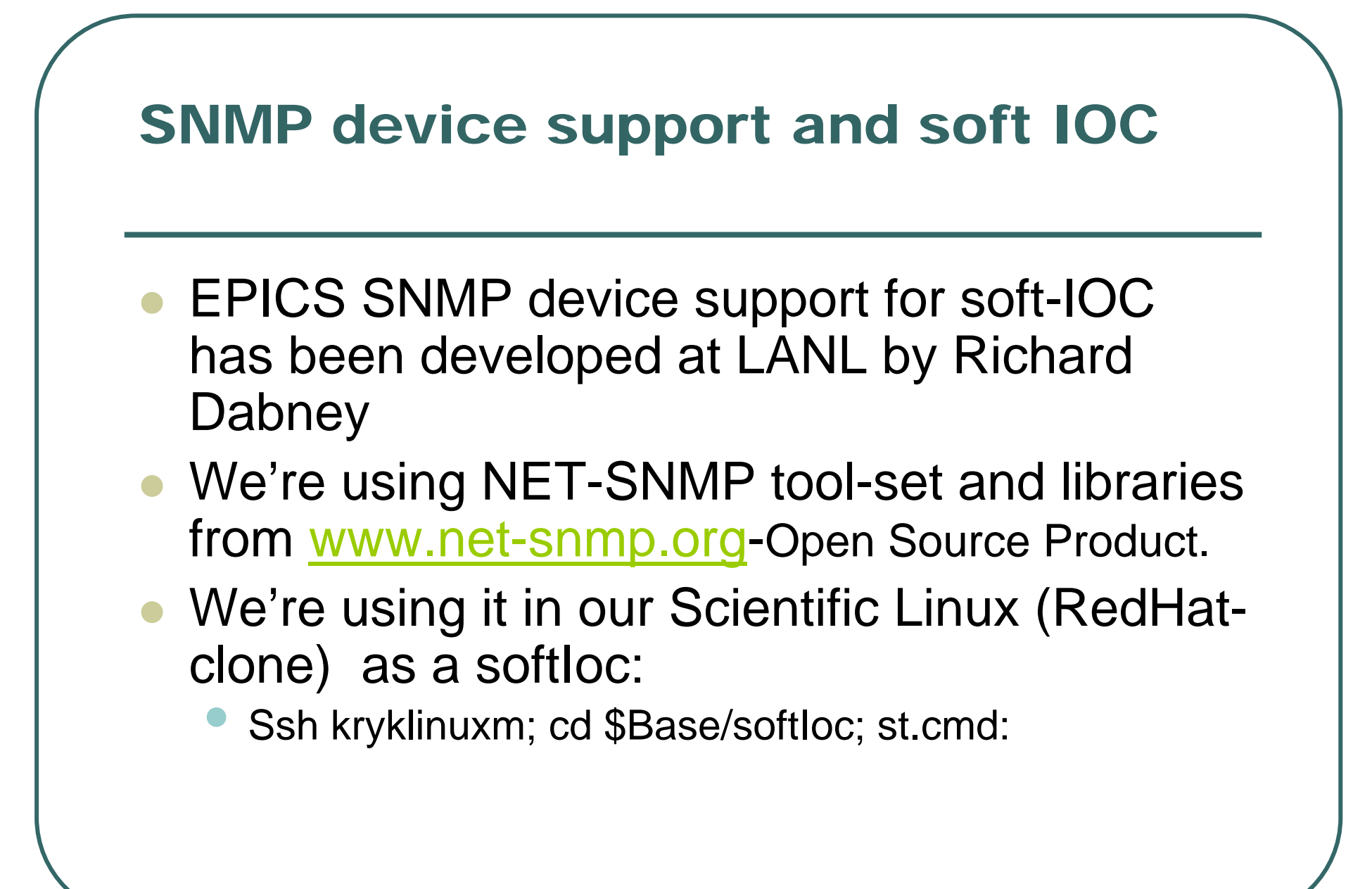

#### SNMP device support and soft IOC

```
< envPathsepicsEnvSet(ARCH,"linux-x86")
epicsEnvSet(IOC,"softIoc")
dbLoadDatabase("devSnmp.dbd")
softIoc_registerRecordDeviceDriver(pdbbase)
dbLoadRecords("network.db","HOST=kryklinuxm,MIB_P=IF,MIB=
ifInUcastPkts,ID=1")
iocInit()
#########################################################
############
### EPICS IOC CORE built on Apr 6 2005
### EPICS R3.14.6 $R3-14-6$ $2004/05/28 19:27:47$
#########################################################
############
Starting iocInit
epicsSnmpInit
    # ************ shell started Have a fun ****** 
iocInit: All initialization complete
```
## Dev-snmp Dbd-file:

**device(stringin,INST\_IO,devSnmpSi,"Snmp") device(ai,INST\_IO,devSnmpAi,"Snmp") device(longin,INST\_IO,devSnmpLi,"Snmp") device(waveform,INST\_IO,devSnmpWf,"Snmp")**

 $\bullet$  DevSNMP supports ai, longin, stringin and waveform it's enough to cover SNMP dataTypes: {Counter32,Signed\_integer,IPAddress,Network Address,OID,String, Gauge, TimeTicks}

## Db-file example:

```
record(longin, "NET:D_$(HOST_ID):$(MIB_$MIB_IDID)_li"){
   field(DTYP, "Snmp")
   field(INP,"@$(HOST) .iso.org.dod.internet.mgmt.mib-
   2.interfaces.ifTable.ifEntry.$(MIB) Counter32: 11")
   field(SCAN,"5 second")
   field(DESC,"$(MIB)")}
\bullet Important field here is INP. It is "option-string" for standard 
   snmpGet command. For example $HOST is IP of network
```

```
device, next parameter is MIB. Here we have a lot of macros as 
$HOST, $MIB, $MIB_ID, etc, so it's better to use ORACLE db-
helper as EpicsOra for create real db-file.
```
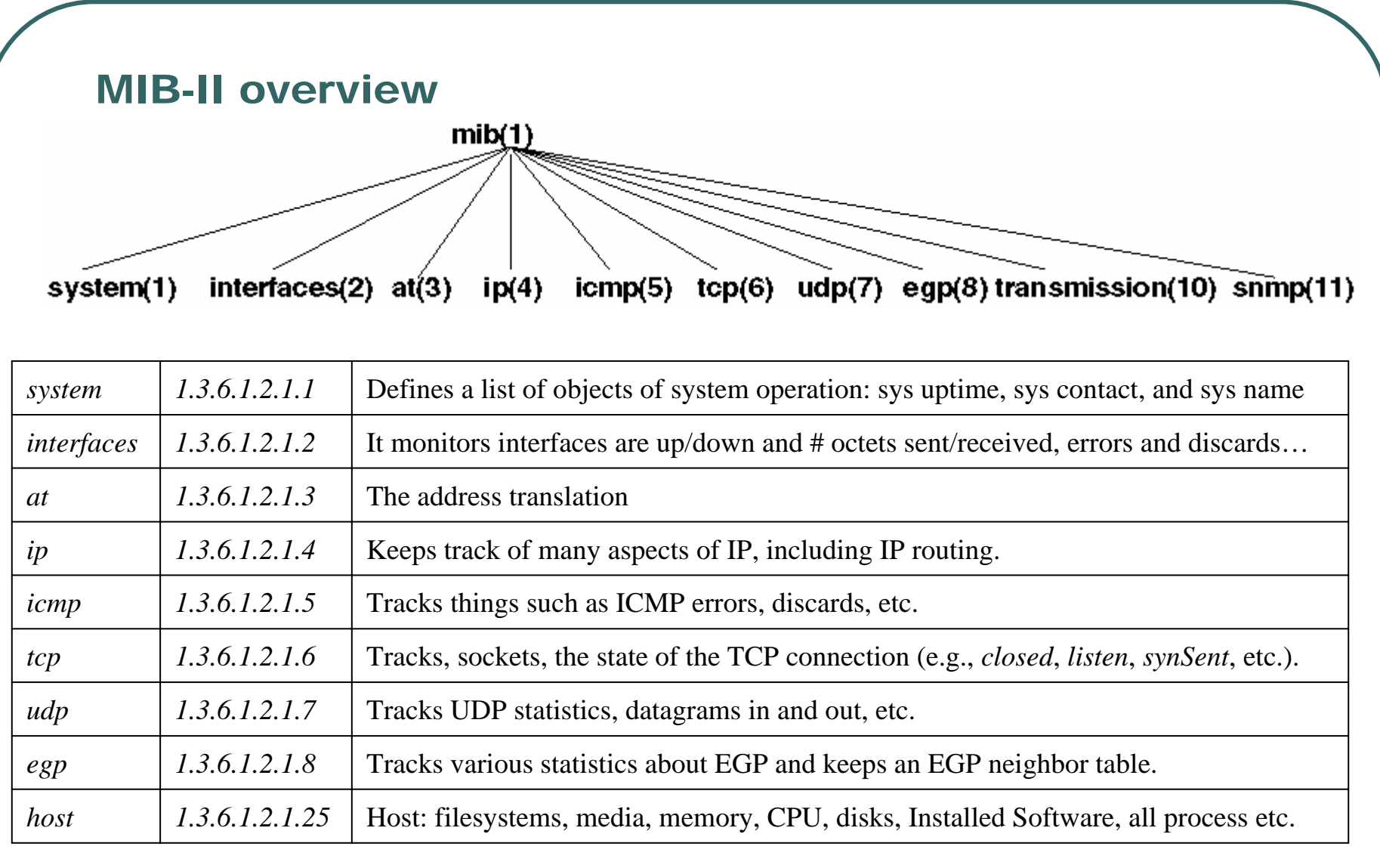

#### Interface (1.3.6.1.2.1.2) MIBs:

TCP/IP traffic we can find under ifMIB:

•**ifInOctets -The number of octets received by the interface.**

•**ifOutOctets - The number of octets sent by the interface.**

•**ifInNUcastPkts -The number of non\_unicast**

**(i.e., subnetwork\_ broadcast or** 

**subnetwork\_multicast) packets delivered to a higher\_layer protocol.**

For example:

\$ snmpget kryklinuxm

iso.org.dod.internet.mgmt.mib-

2.interfaces.ifTable.ifEntry.ifInOctets

Counter32: 578697860

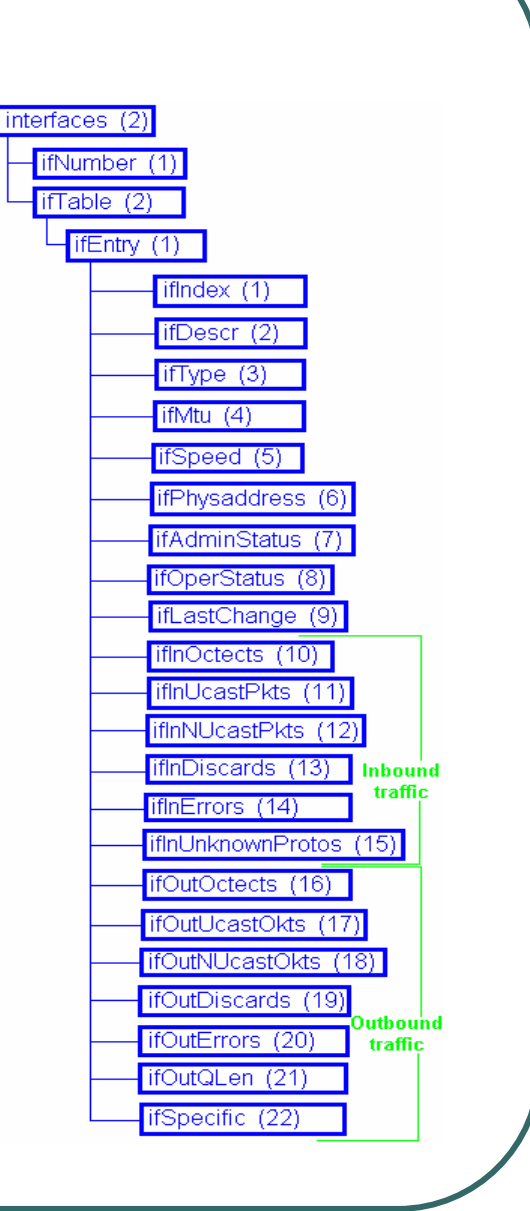

#### Interesting host (1.3.6.1.2.1.25) MIBs:

Interesting host resource we can find under hostResource MIB: MIB-2.host.hrStorage.hrStorageTable:

• hrStorageUsed - The amount of the storage represented by this entry that is allocated (USED\_SIZE)

• hrStorageSize - The size of the storage represented by this entry (SIZE)

• hrStorageDescr - A description of the type and instance of the storage described by this entry (LABEL) For example:

\$snmpget .hrStorageTable.hrStorageEntry.hrStorageDescr.8 STRING: /usr

\$ snmpget .hrStorageTable.hrStorageEntry.hrStorageUsed.8

INTEGER: 543814

diskUsage=(hrStorageUsed/ hrStorageSize)\*100%

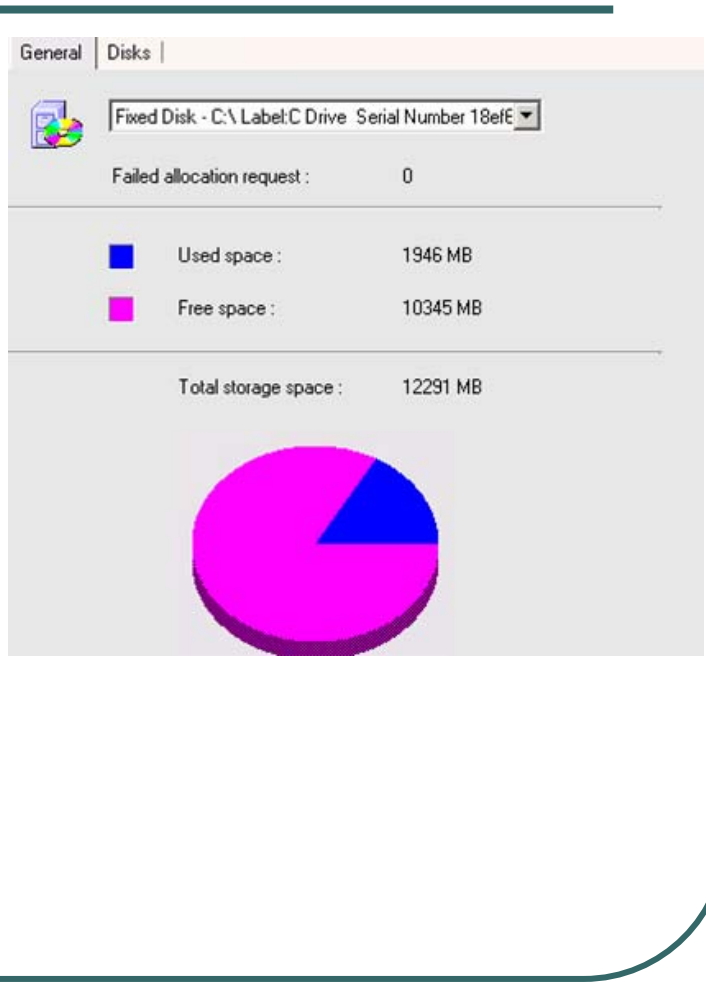

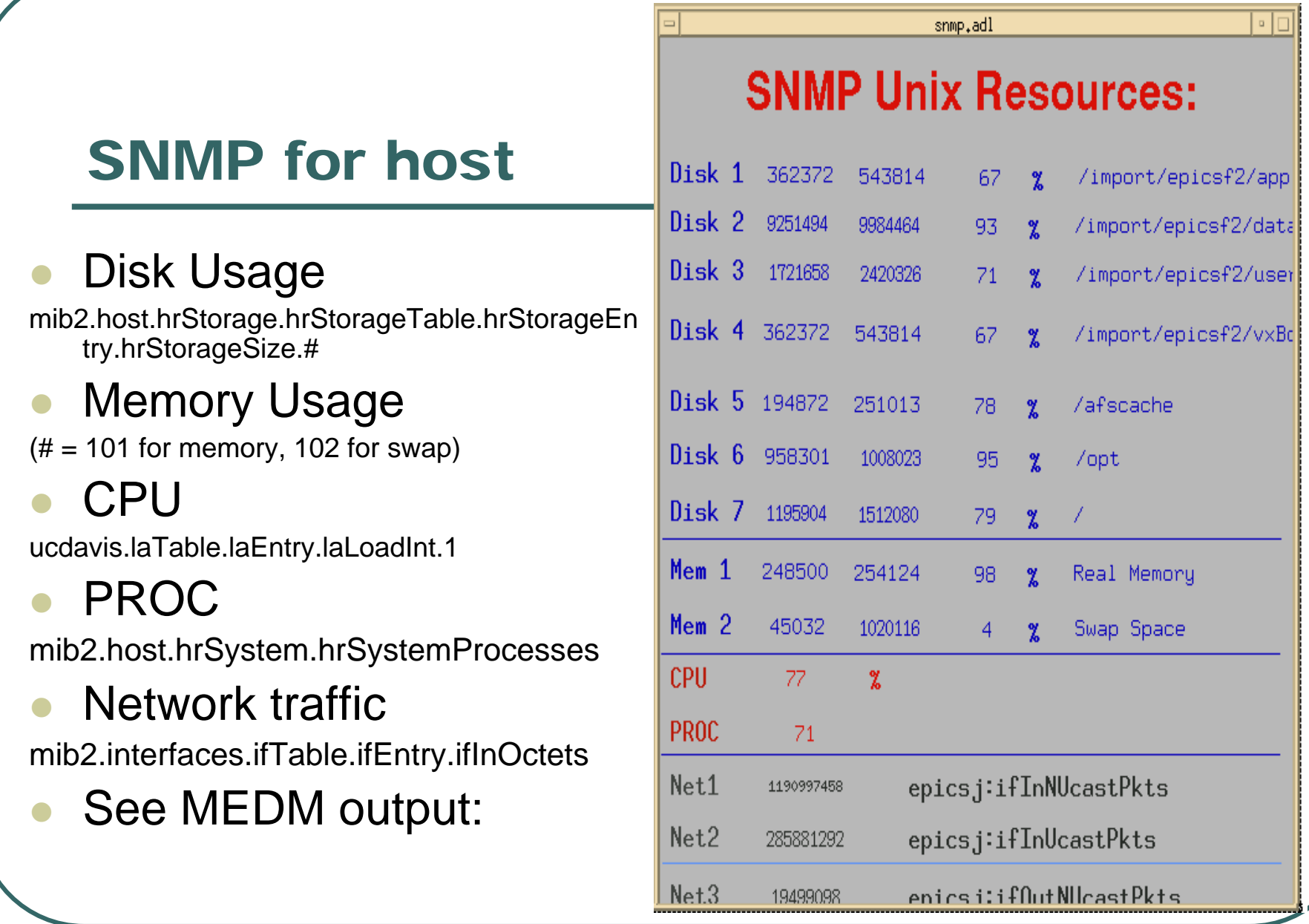

#### RMON MIB overview

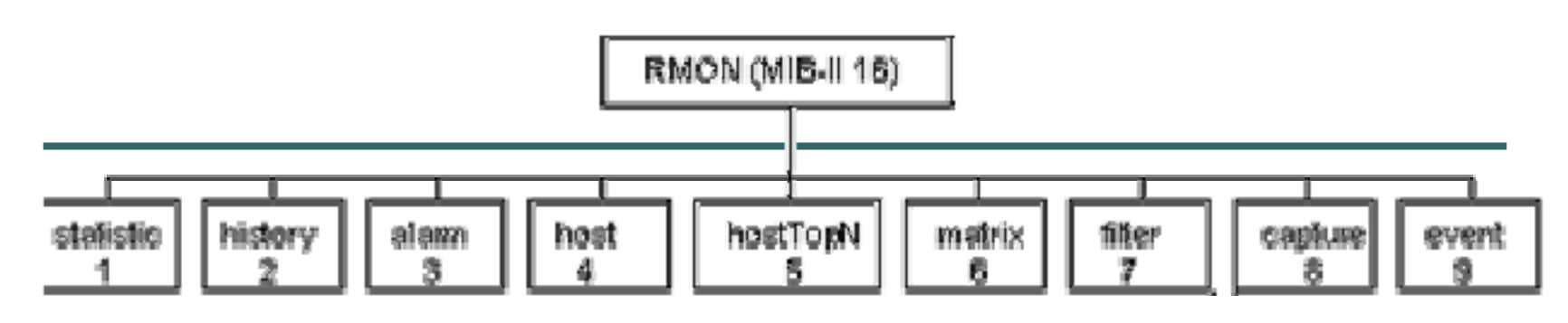

- Statistics(1) Total LAN statistics
- History(2) Time-based statistics for trend analysis
- Alarm(3) Notices that are triggered when statistics reach predefined thresholds
- Hosts(4) Statistics stored for each station's MAC address
- HostTopN(5) Stations ranked by traffic or errors
- Matrix(6) Map of traffic communication among devices (that is, who is talking to whom)
- Filter(7) Packet selection mechanism
- Capture(8) Traces of packets according to predefined filters
- Event(9) Reporting mechanisms for alarms
- Token Ring(10) Statistics associated with each token ring station

\$snmpget kryknet02 .iso.org.dod.internet.mgmt.mib-2.rmon.statistics.etherStatsTable.etherStatsEntry.etherStatsBroadcastPkts Counter32: 294198478 Packets

We are using RMON MIB for CISCO Catalyst 2950 .CISCO supports SNMP for all models. By default SNMP is disable for network devices, but in www.cisco.com you can find very detailed instruction for SNMP-enable procedure for any CISCO-hardware.

## EPICS Switches/routers info:

- $\bullet$  Broadcastings MIB: **rmon.statistics.etherStatsTable.etherStatsE ntry.etherStatsBroadcastPkts**
- $\bullet$ Correspondent PV is

#### **NET: kryknet2: Bcast\_li (DCASt # ) >**

 $\bullet$ Calc PV:

#### **NET:kryknet2:Bcast\_calc** (bcast/sec)

 $\overline{\phantom{0}}$  This picture is ChannelArchiver web-interface for bcast/sec:

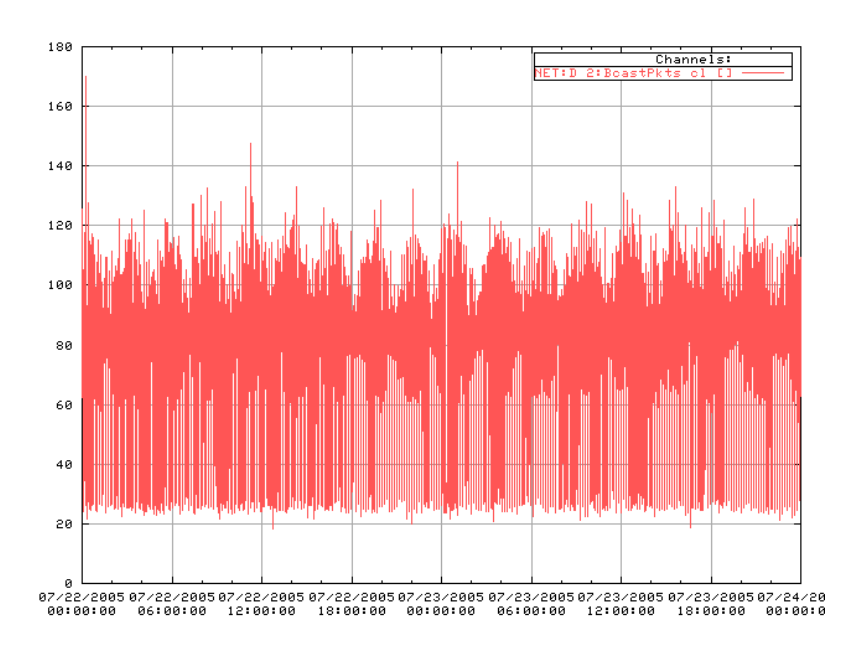

### Conclusion:

- $\bullet$  SNMP dev. support allows us to access management data from any network device in the same manner as we are used to for our EPICS PVs. (MEDM, ChannelArchiver, ALH)
- $\bullet$  Useful for co-relate Control System aberrations and errors with network traffic and hosts problems.